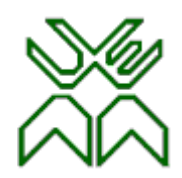

# Optimização Aula 10

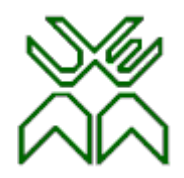

## **Programação Linear (PL)**

## **Aula 10: Método Simplex**

#### **Técnica das variáveis artificias**

- Método das penalidades ("Big M").
- Método das duas fases.

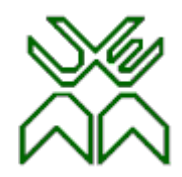

## **Modificando o Exemplo Protótipo.**

Suponha-se que é modificado o exemplo protótipo requerendo agora que a capacidade de produção da Secção 3 seja utilizada no máximo da sua disponibilidade (18 unidades).

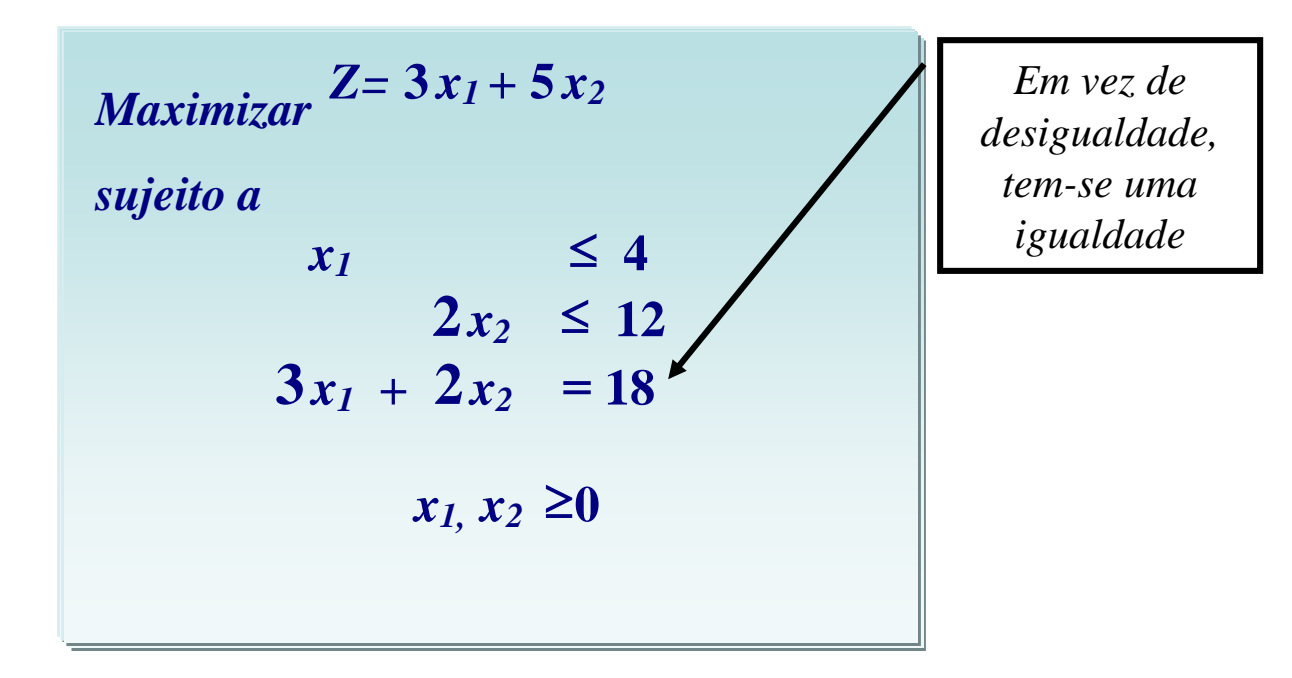

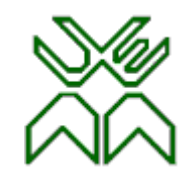

#### **Modificando o Exemplo Protótipo...**

Como a **Restrição 3** do problema é uma restrição de igualdade, para reduzir o problema à **forma padrão** apenas é preciso adicionar **duas**  variáveis de folgas **<sup>x</sup>3 , <sup>x</sup>4** .

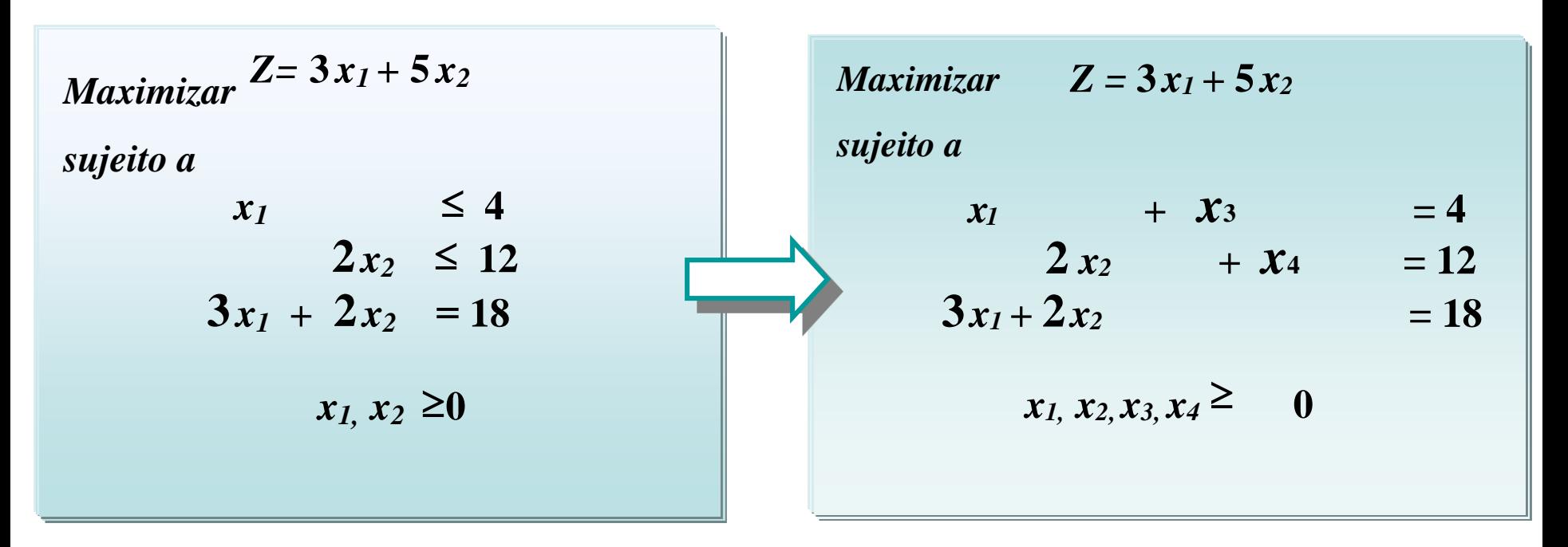

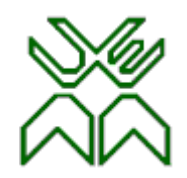

#### **Agora surgiu um problema: a matriz A não contém uma submatriz identidade.**

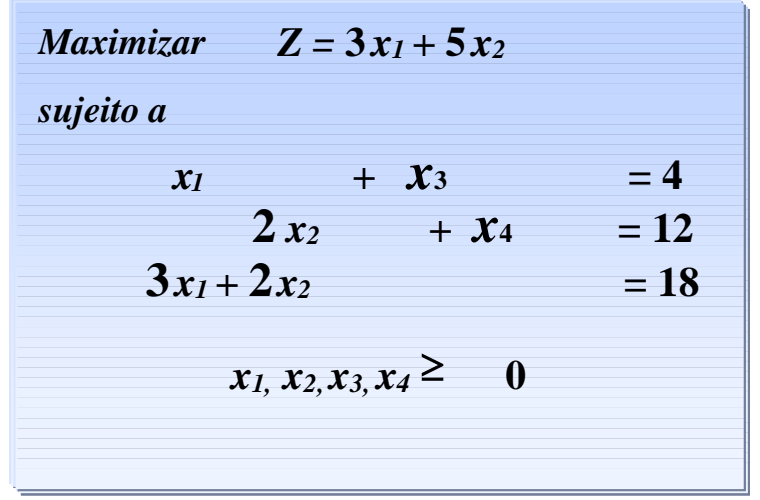

Uma variável pode ser tomada como **básica** desde que tenha coeficiente **1**  na equação em presença e coeficientes **nulos** nas restantes

*não existe uma* **variável de folga** *que possa ser utilizada como* **variável básica inicial para a Equação 3.**

*a matriz* **<sup>A</sup>** *que corresponde ao sistema de equações* **não contém** *uma* **submatriz identidade B.**

*resulta* **difícil** *identificar* **uma SBA inicial***.*

## **Técnica das Variáveis Artificiais.**

O que fazer se na forma padrão de um problema de PL **não é** 

**possível identificar uma SBA inicial**, i.e., a matriz A das

restrições não contém uma submatriz identidade?

O procedimento usual que é utilizado nestes casos é *a técnica das variáveis artificiais.*

A *técnica das variáveis artificias* é um procedimento integrado no *método simplex* que permite ultrapassar

o desconhecimento de qualquer SBA inicial num problema de PL na forma padrão.

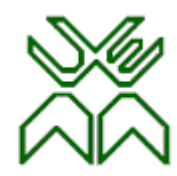

## **Técnica das Variáveis Artificiais.**

**Em que consiste a técnica das variáveis artificiais?**

A **técnica das variáveis artificiais** consiste em construir um **problema auxiliar** introduzindo **uma nova variável***,* chamada **variável artificial***,* em cada uma das restrições onde não foi possível **adicionar uma variável de folga***,* sendo esta tomada **como variável básica para essa equação.** *Desta forma fica garantida*  **a existência de uma variável básica em cada equação** e **<sup>a</sup> possibilidade de identificar uma SBA inicial**.

7

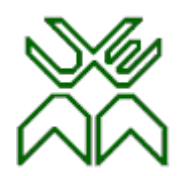

## **Técnica das Variáveis Artificiais. Objectivo.**

•O objectivo desta técnica consiste em:

– conseguir que, no problema auxiliar, as iterações do método simplex automaticamente forcem a anulação das *variáveis artificias*, uma por uma, até que sejam todas eliminadas. Este facto significa que pode ser obtida uma SBA para o problema original de PL.

As variáveis artificias não podem ser confundidas com as variáveis de folga, não têm qualquer significado económico, são um mero artifício matemático.

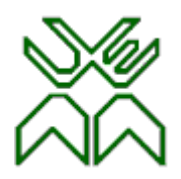

## **Métodos que Implementam a Técnica das Variáveis Artificiais.**

**Existem dois métodos alternativos que implementam esta técnica, determinando duas variantes do método Simplex:**

**1. O método das Penalidades ("big-M").** (Charnes, Cooper, Henderson-1953)

**2. O método das Duas Fases.** (Dantzing, Order, Wolfe - 1954)

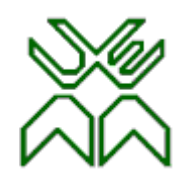

## **Método das Penalidades ("big-M").**

Neste método, as variáveis artificias são **"fortemente" penalizadas** na função objectivo do problema de PL de modo a provocar **"rapidamente"** o seu anulamento. Assim como coeficientes das variáveis artificias na f.o. é introduzido

**um parâmetro M** (*uma constante positiva arbitrariamente grande*)

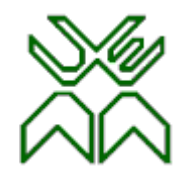

## **Método do do "big-M".**

Considere o problema de PL na forma padrão:

- $-$  os termos independentes  $b \ge 0, j=1,2,...,m$
- não existe qualquer variável que possa ser tomada como básica.
- Para a aplicação do método do "Big-M" passa-se ao seguinte problema auxiliar:

*Maximizar*  $z = c1x^1 + ... + cnx^n - Mx^{n+1} - ... - Mx^{n+m}$ *sujeito a*  $a^{11}x^{1}$   $+ \cdots + a^{1n}x^{n}$   $+ \cdots + a^{1n}x^{n+1}$   $= b^{1}x^{n}$ *x***j 0, j=1,2,….,n,n+1,…,n+m**  $a^{21}x^{1} + \dots + a^{2n}x^{n}$  +  $x^{n+2}$  = *b*<sub>2</sub>  $a^{m1}x^{1+} \cdots + a^{mn}x^{n}$  +  $x^{n+m} = b^{m}$ *. .*

 $x_{n+1}$ ,  $x_{n+2}$ , ..., $x_{n+m}$  - *variáveis artificias*, **<sup>M</sup>** *- coeficiente de penalização atribuído a estas variáveis*

Prof. Doutor Engº Jorge Nhambiu

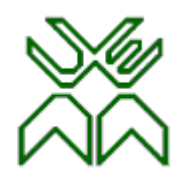

## **Método do "big-M".**

- Uma SBA do problema auxiliar é uma SBA do problema original se **as variáveis artificias da solução são nulas.**
- Se a solução óptima do problema auxiliar é uma SBA do problema original, então esta solução **também é óptima** para o problema original.
- O método Simplex, na medida em que procede à melhoria da f.o., tenderá "naturalmente**"** a **eliminar da base as variáveis artificias,** pois estão penalizadas com coeficientes arbitrariamente grandes:
- **- M** nos problemas de maximização
- **M** nos problemas de minimização

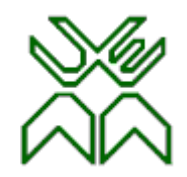

#### **Método do "big-M".**

*Obviamente que os vectores candidatos a entrar na base devem ser escolhidos apenas entre os vectores não artificias (a penalidade M para as variáveis artificias impede a re-entrada destas)*

Como habitualmente no método Simplex, para determinar a

variável **que entra** selecciona-se aquela com *maior custo reduzido*

entre as que tenham o custo reduzido positivo.

Como habitualmente no método Simplex, para determinar a

variável **que sai** selecciona-se aquela que atinge **o mínimo dos** 

**quocientes**.

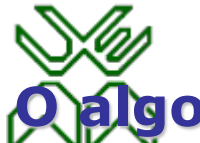

#### **O algoritmo Simplex para o problema auxiliar culmina numa das seguintes situações:**

**1ª.** Todos os vectores artificiais foram eliminados da base.

*Obteve-se uma SBA do problema original. A partir deste momento retoma-se o critério habitual do método simplex até se atingir uma solução óptima.*

**2ª.** Ainda subsistem vectores artificiais na base e todos os custos reduzidos são não positivos (quadro óptimo).

*Neste caso existem duas alternativas:*

**a)** *Existe pelo menos uma variável artificial básica com valor estritamente positivo.*

*o conjunto K é vazio, o problema é impossível.*

**b)** *Todas as variáveis artificias são nulas.*

*encontrou-se uma SBA inicial para o problema inicial (que ou é degenerada ou se obtém eliminando restrições redundantes)*

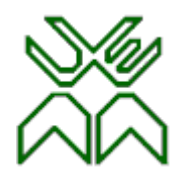

#### **Método do "big-M": ainda subsistem vectores artificiais...**

**2ª.** Ainda subsistem vectores artificias na base e todos os custos reduzidos são não positivos (quadro óptimo).

**a)** existe **pelo menos uma** variável artificial básica com valor estritamente positivo

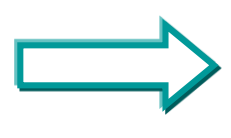

*o sistema de restrições para o problema auxiliar só é satisfeito com variáveis artificiais* **estritamente positivas***.*

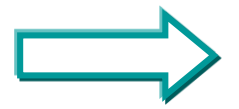

*as restrições do problema original* **são incompatíveis***.*

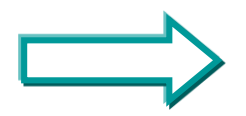

*o conjunto K é vazio,* **o problema é impossível.**

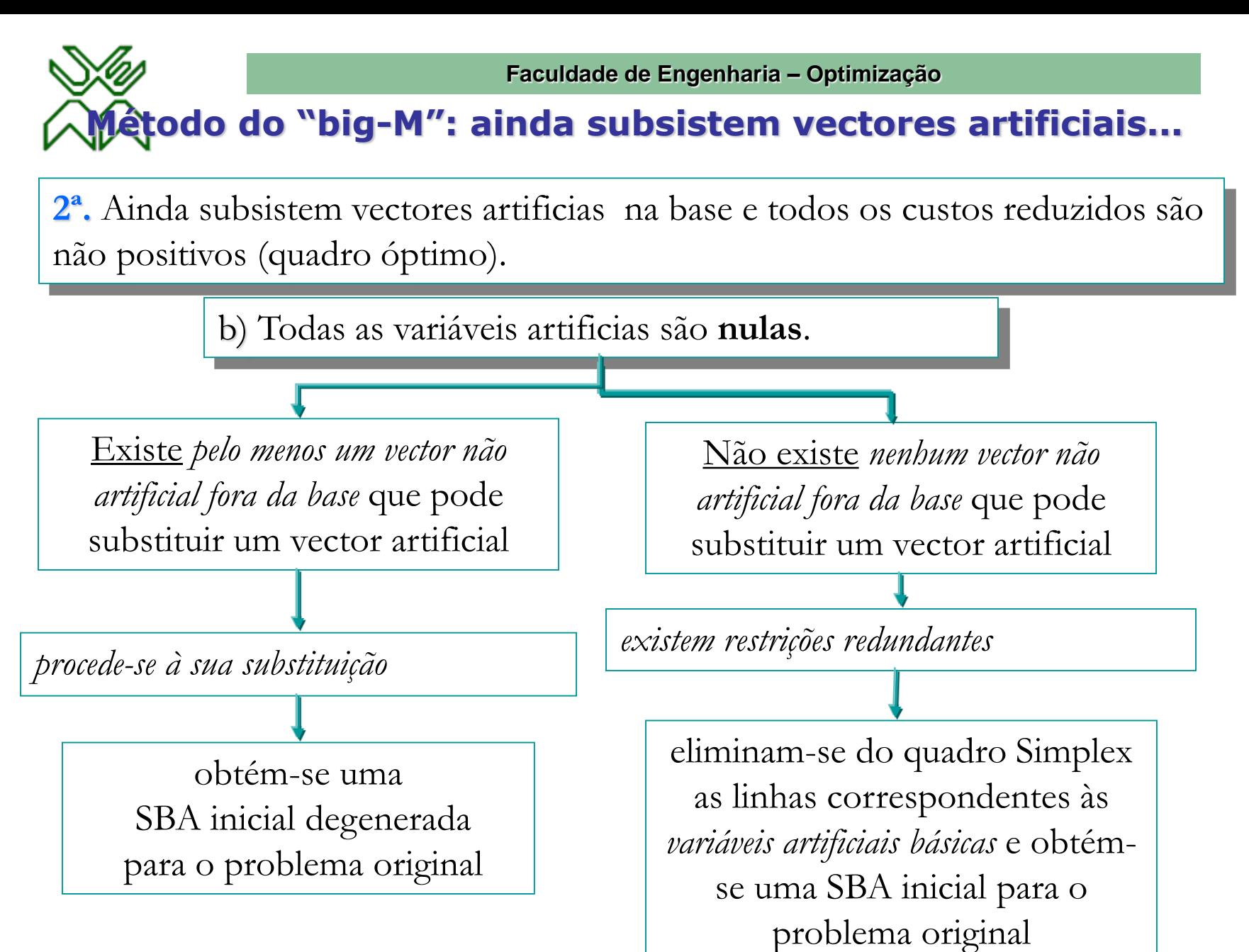

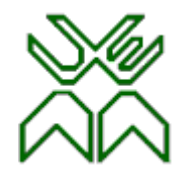

## **Método do big "M". Exemplo Protótipo Modificado.**

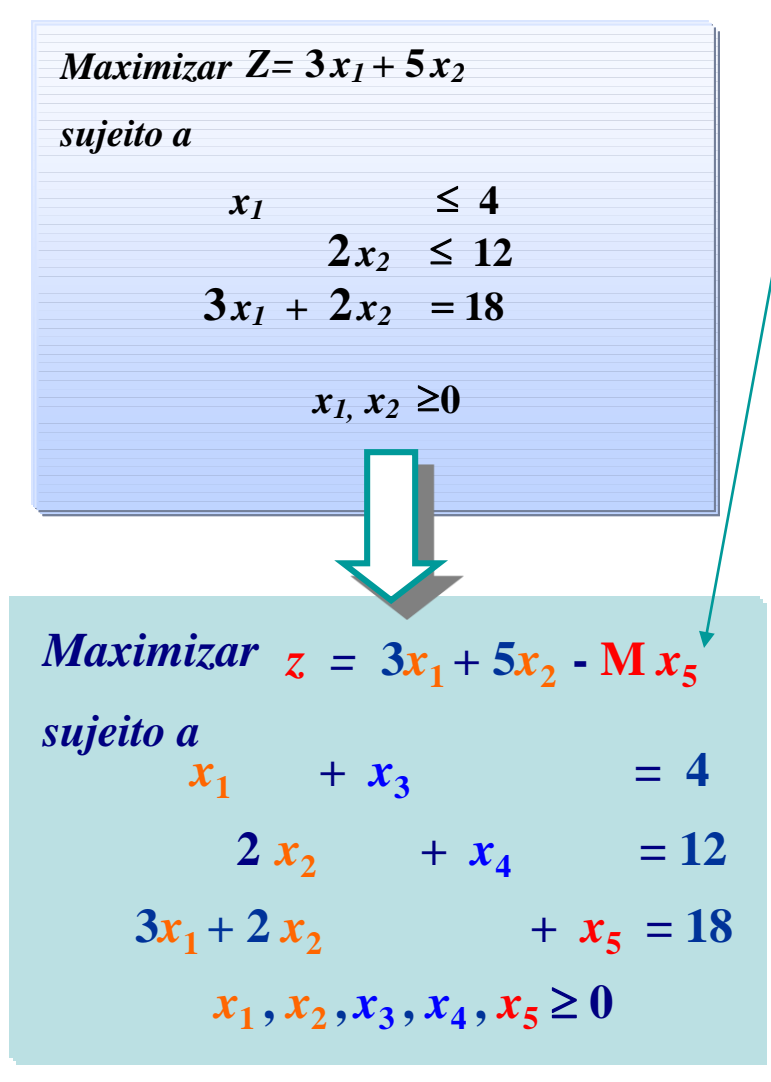

Este problema não contém uma **submatriz identidade, pelo que** é adicionada **uma variável artificial x<sup>5</sup>** . Passa-se a resolver este problema auxiliar

$$
A = \begin{pmatrix} P_1 & P_2 & P_3P_4 & P_5 \\ 1 & 0 & 1 & 0 & 0 \\ 0 & 2 & 0 & 1 & 0 \\ 3 & 2 & 0 & 0 & 1 \end{pmatrix}
$$

$$
B^{0} = \begin{pmatrix} P_3 & P_4P_5 \\ 1 & 0 & 0 \\ 0 & 1 & 0 \\ 0 & 0 & 1 \end{pmatrix}
$$

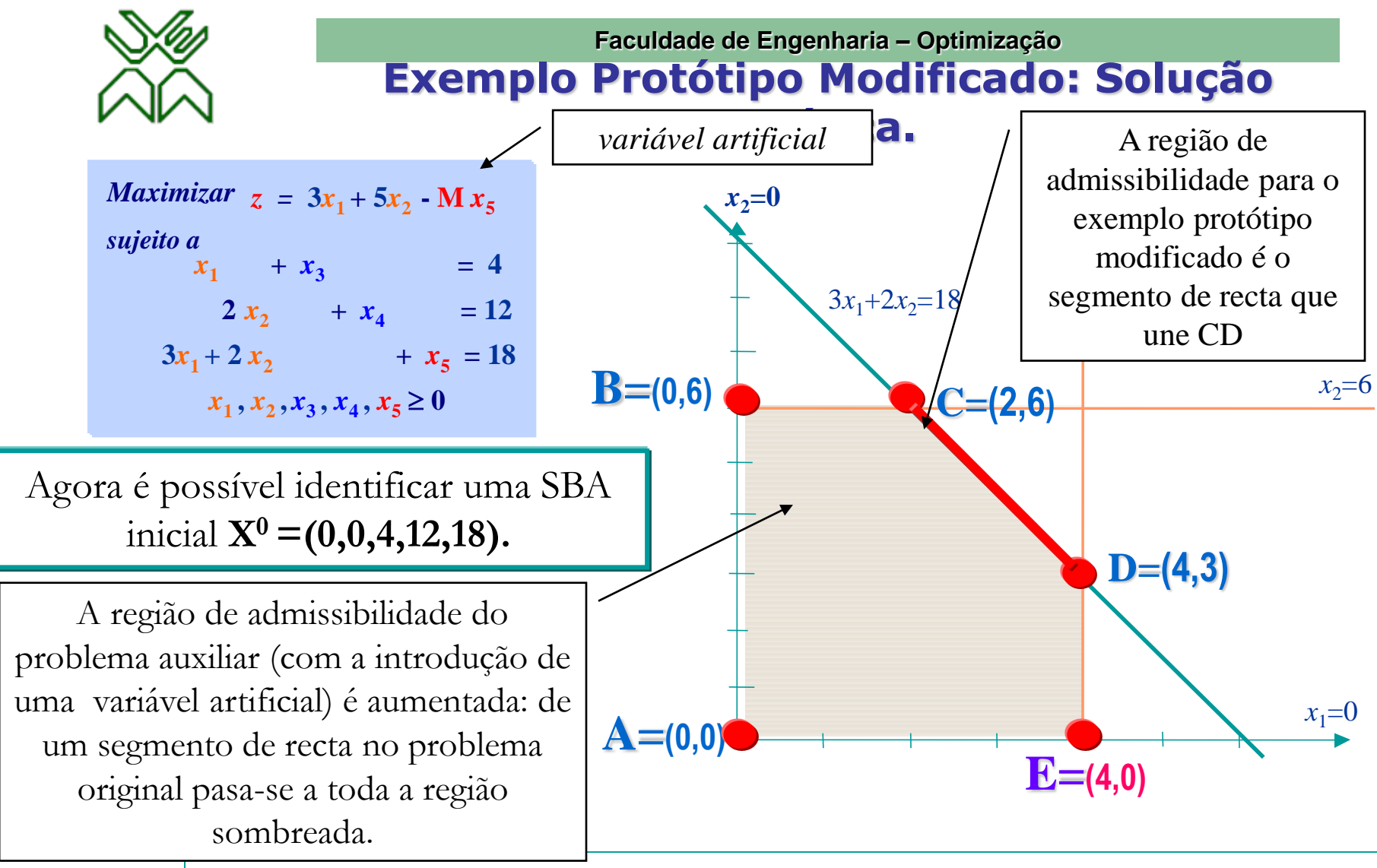

18 Do ponto de vista geométrico o efeito de passar a um problema auxiliar com variáveis artificias é equivalente a **aumentar a região de admissibilidade** .

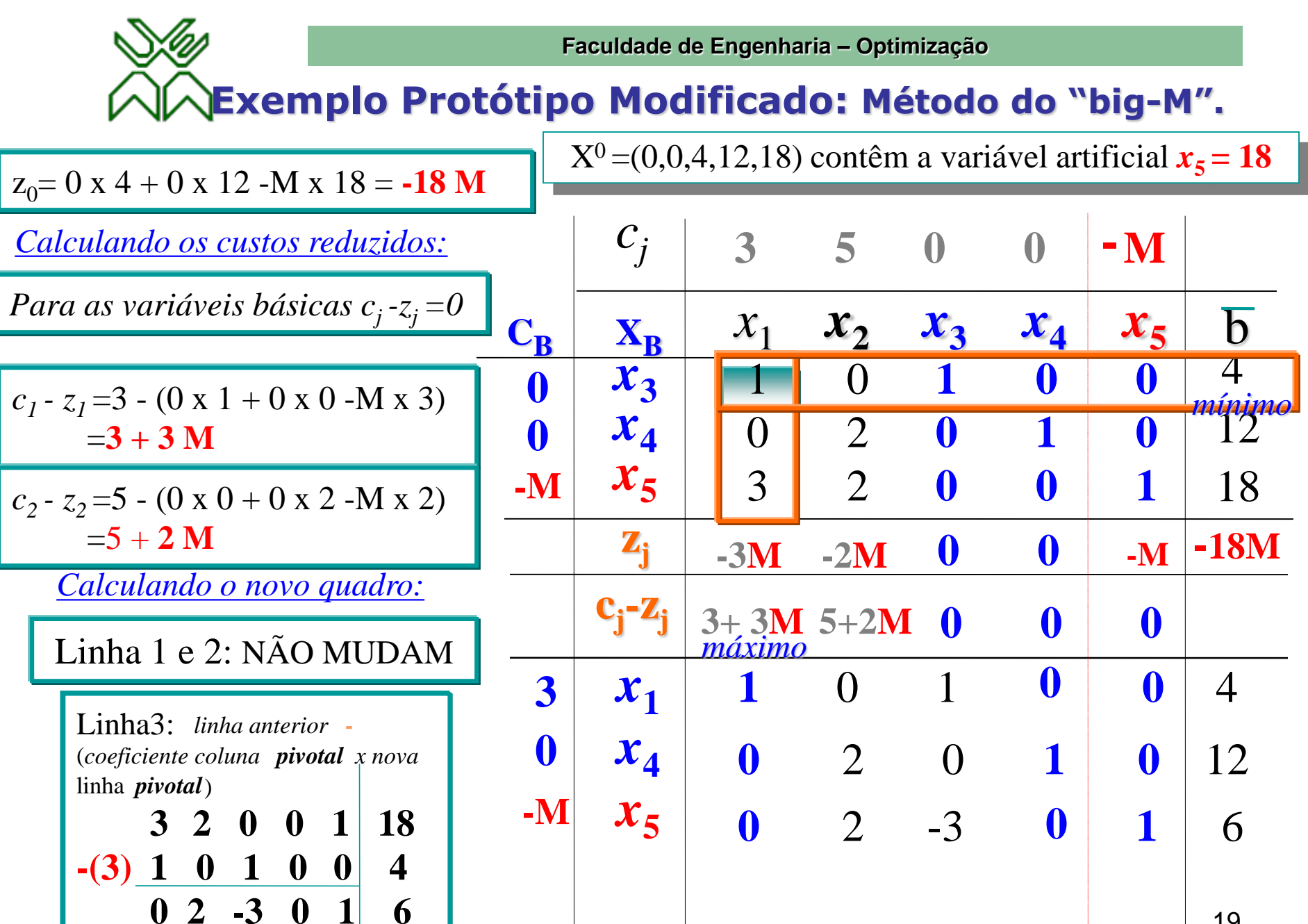

Prof. Doutor Engº Jorge Nhambiu

19

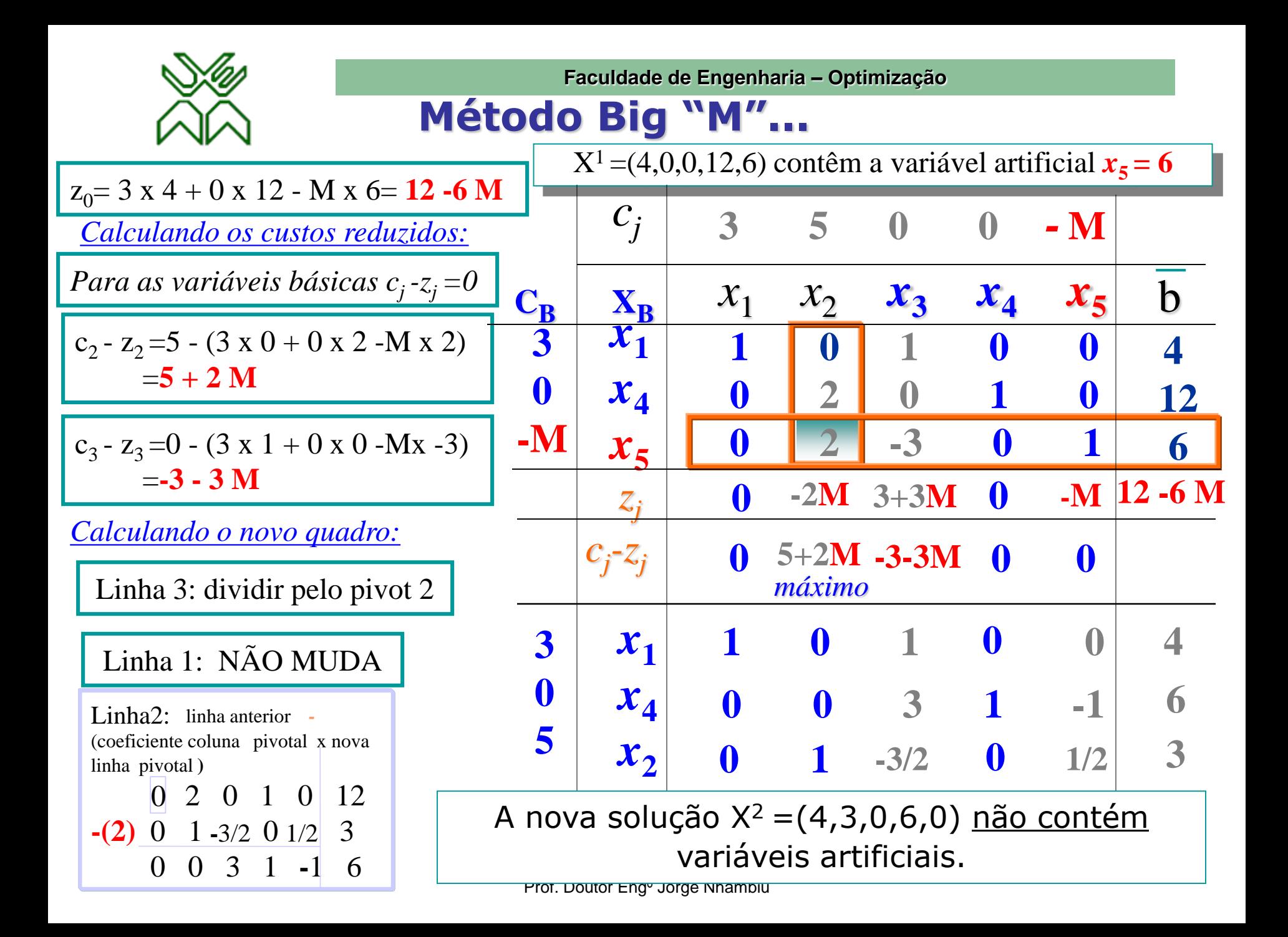

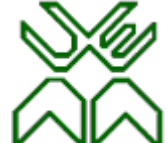

**Exemplo Protótipo Modificado: Método Big "M"...**

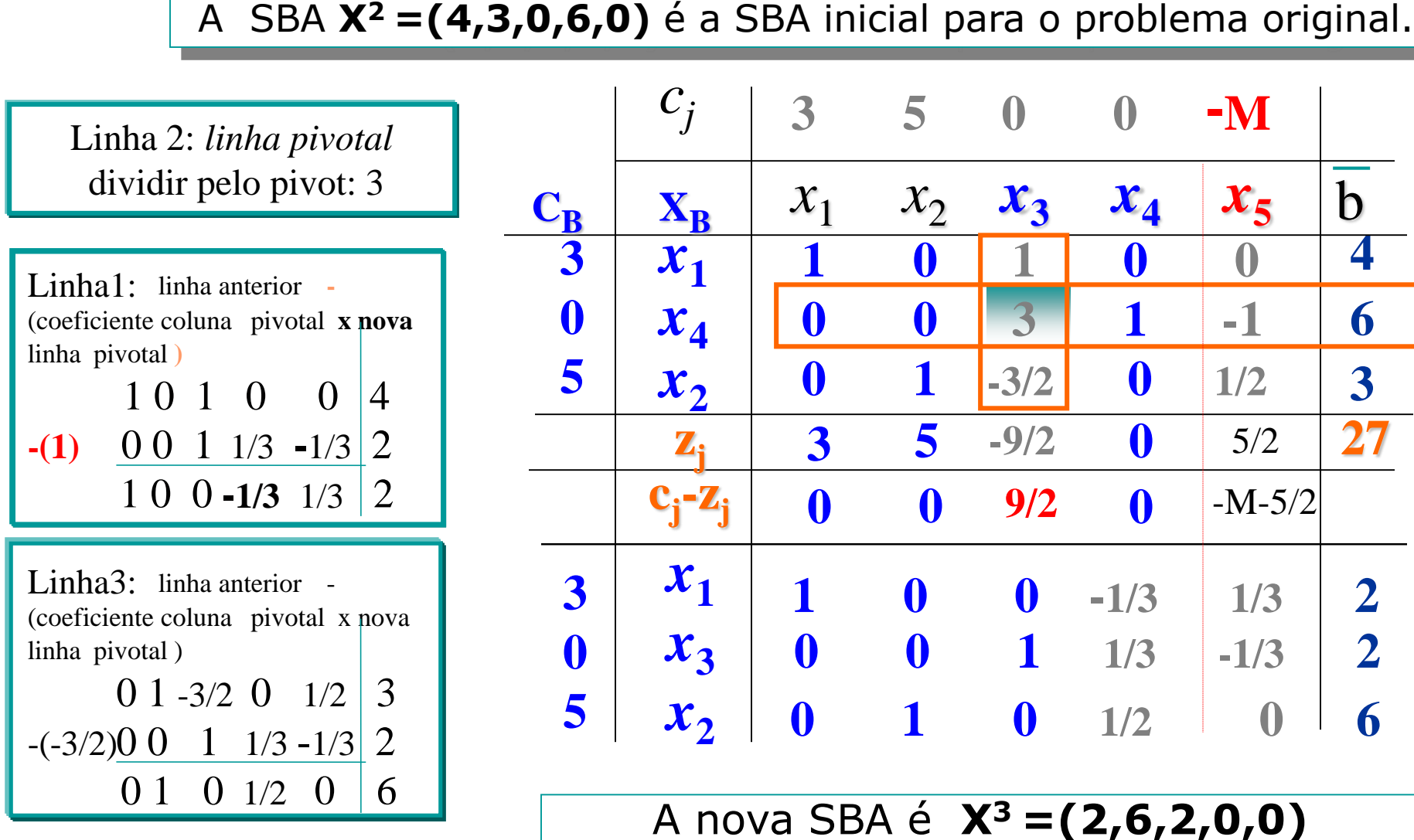

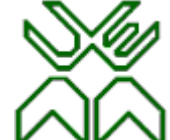

#### **Exemplo Protótipo Modificado: Método Big "M"...**

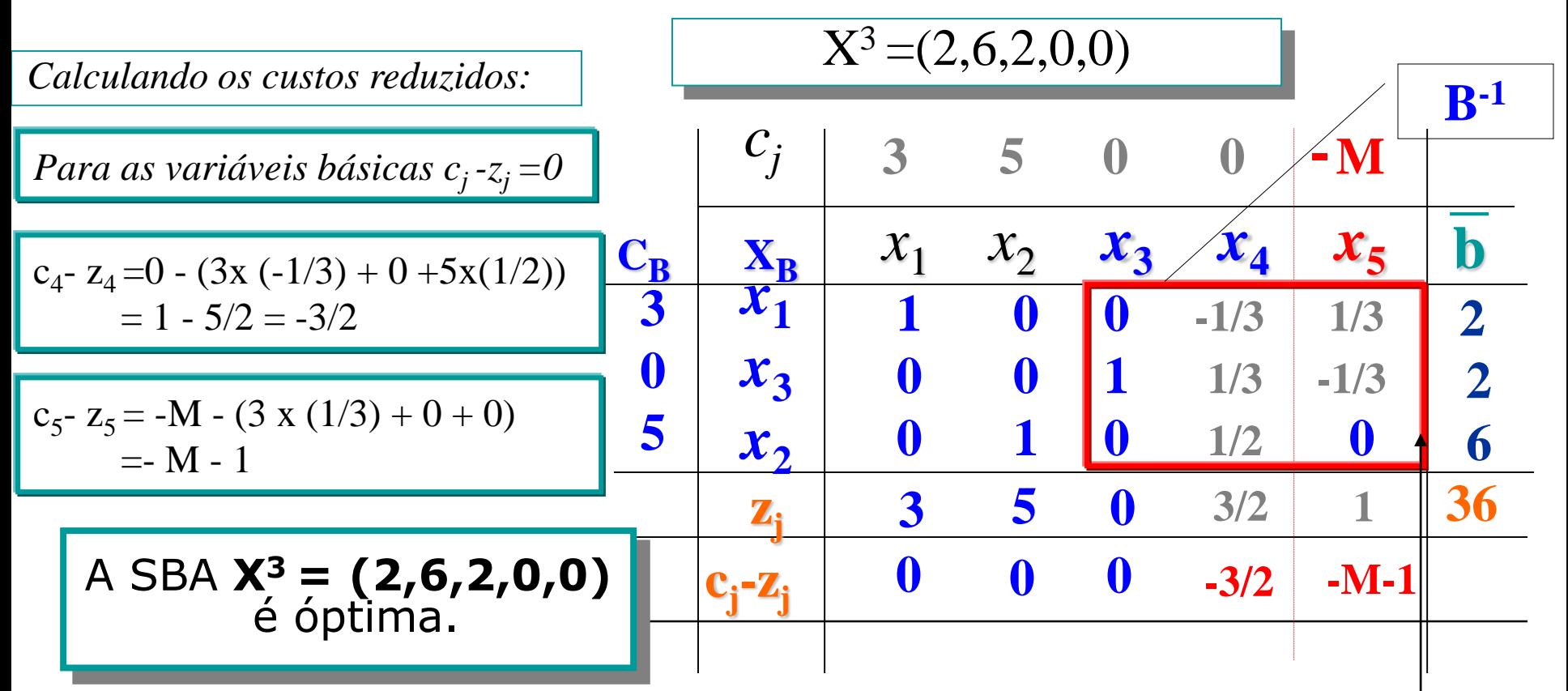

*Nas colunas onde no quadro inicial se encontrava a matriz identidade, correspondentes às variáveis de folga x<sup>3</sup> e x<sup>4</sup> e à variável artificial x<sup>5</sup> , encontra-se a inversa da base B-1 correspondente à solução actual.*

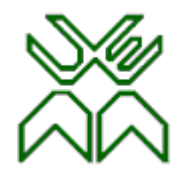

## **Exemplo 2: SBA Inicial Degenerada.**

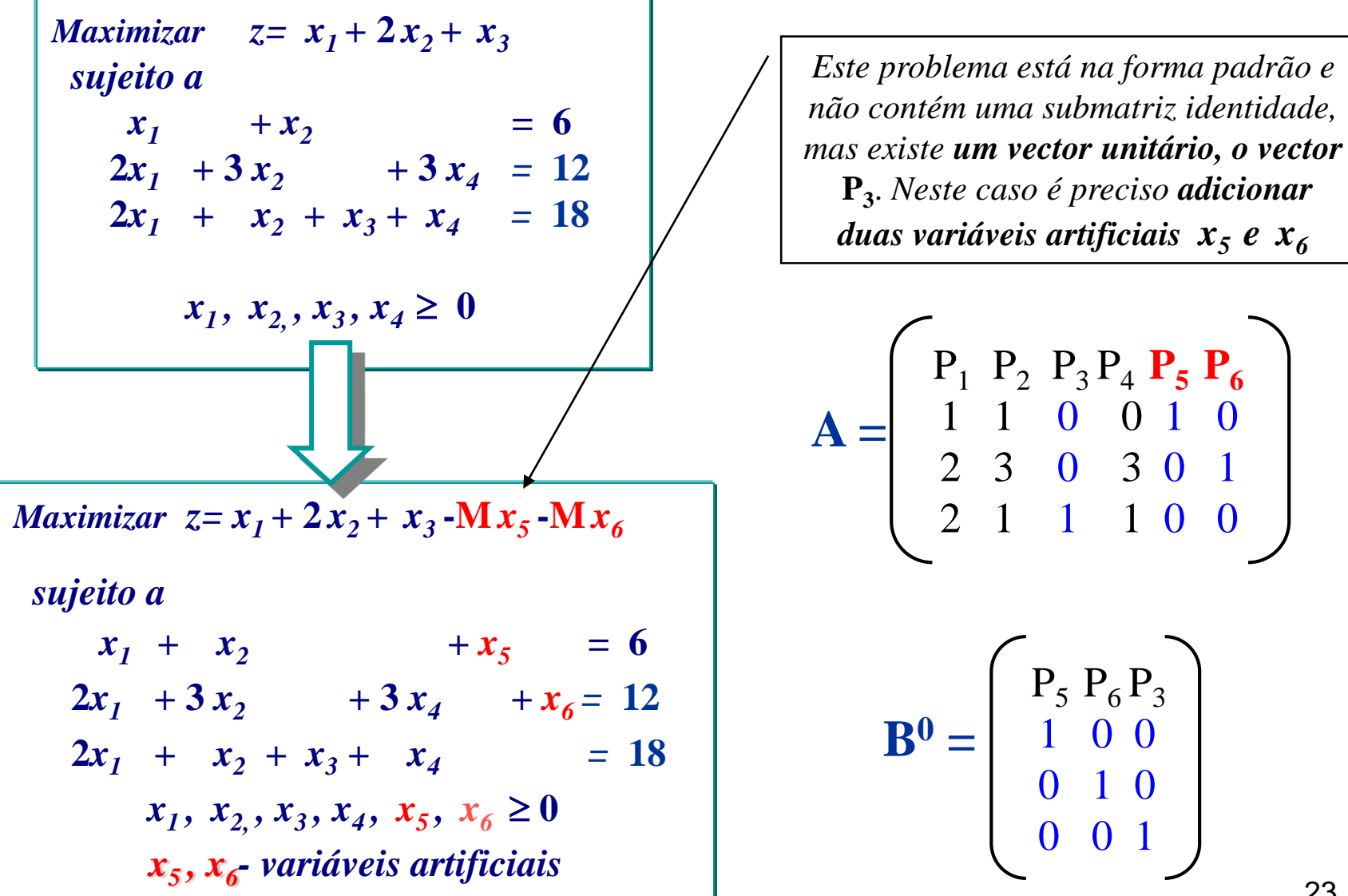

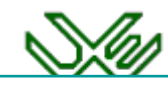

**Exemplo 2: SBA Inicial Degenerada.** *Considere-se o seguinte quadro correspondente ao problema do Exemplo 2. A solução é óptima (todos os custos reduzidos são não positivos), mas existe ainda uma variável artificial básica x***<sup>5</sup>** *nula. Deve proceder-se à sua substituição por um vector não artificial.*

*Um vector artificial está em condições de ser substituído na base desde que na intersecção da respectiva linha com as colunas associadas aos vectores não artificiais exista pelo menos um elemento diferente de zero, tomando como pivot qualquer deles.*

*Toma-se por exemplo*  $x_2$ *para substituir x5 (isto é possível porque na intersecção da coluna correspondente a x<sup>2</sup> com a linha correspondente a x5 está um elemento não nulo)* 

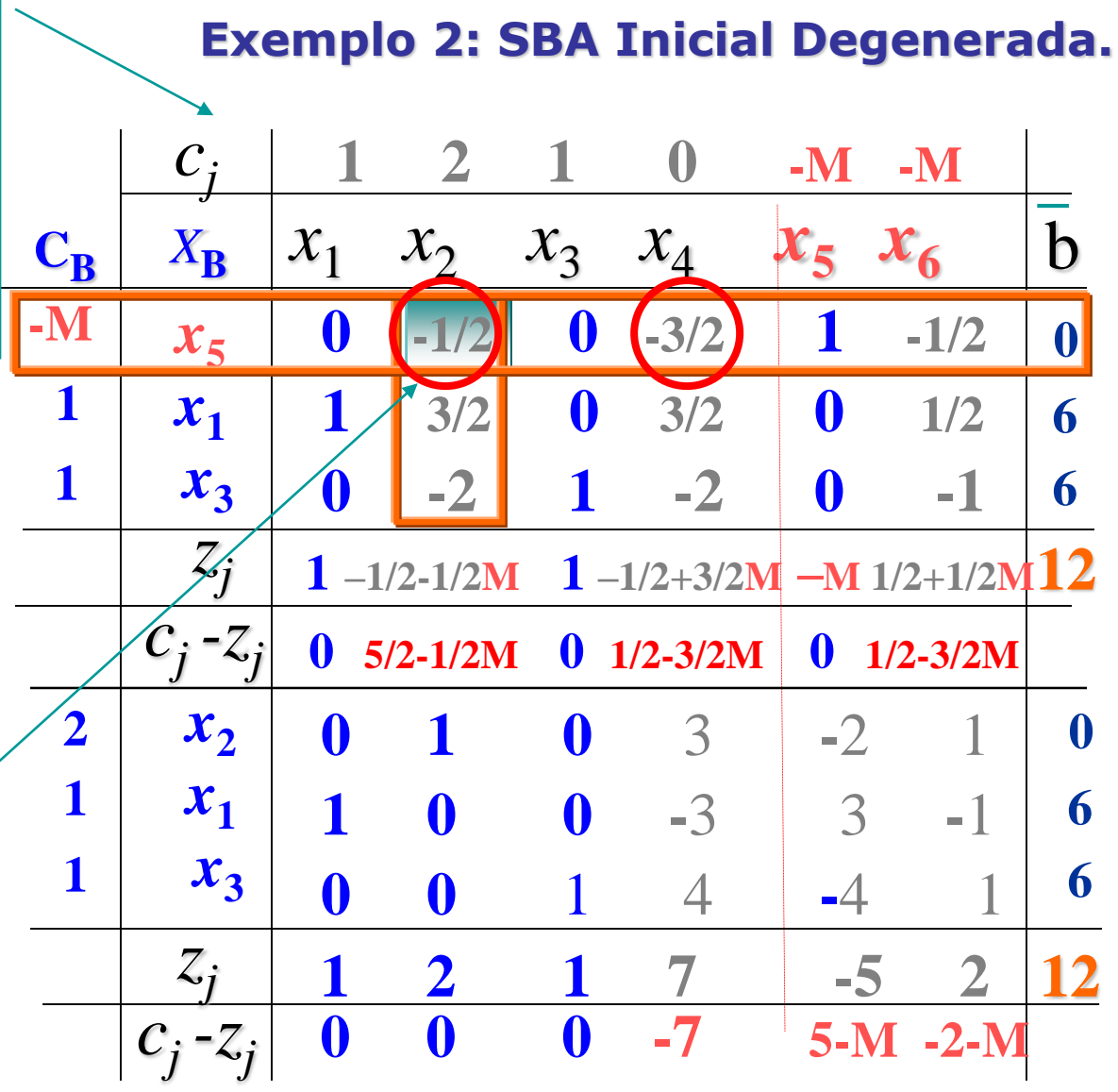

24

Prof. Doutor Engº Jorge Nhambiu *A SBA* X\*=(6, 0, 6 , 0) é degenerada e óptima

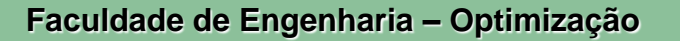

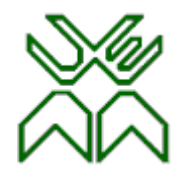

O problema de PL é resolvido em duas fases:

1<sup>ª</sup> Fase: Constrói um novo problema auxiliar com o objectivo de obter uma SBA inicial para o problema original (se isto é possível).

2ª Fase: Tomando como SBA inicial a solução obtida na 1ª Fase, aplica-se o algoritmo Simplex, para determinar a solução óptima.

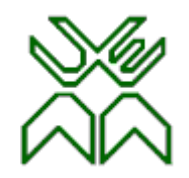

Considere o problema de PL na forma padrão:

- $\blacktriangleright$  os termos independentes  $b \geq 0, j=1,2,...,m$
- não existe qualquer variável que possa ser tomada como básica.

Para a aplicação do método das duas fases é preciso construir o seguinte problema auxiliar:

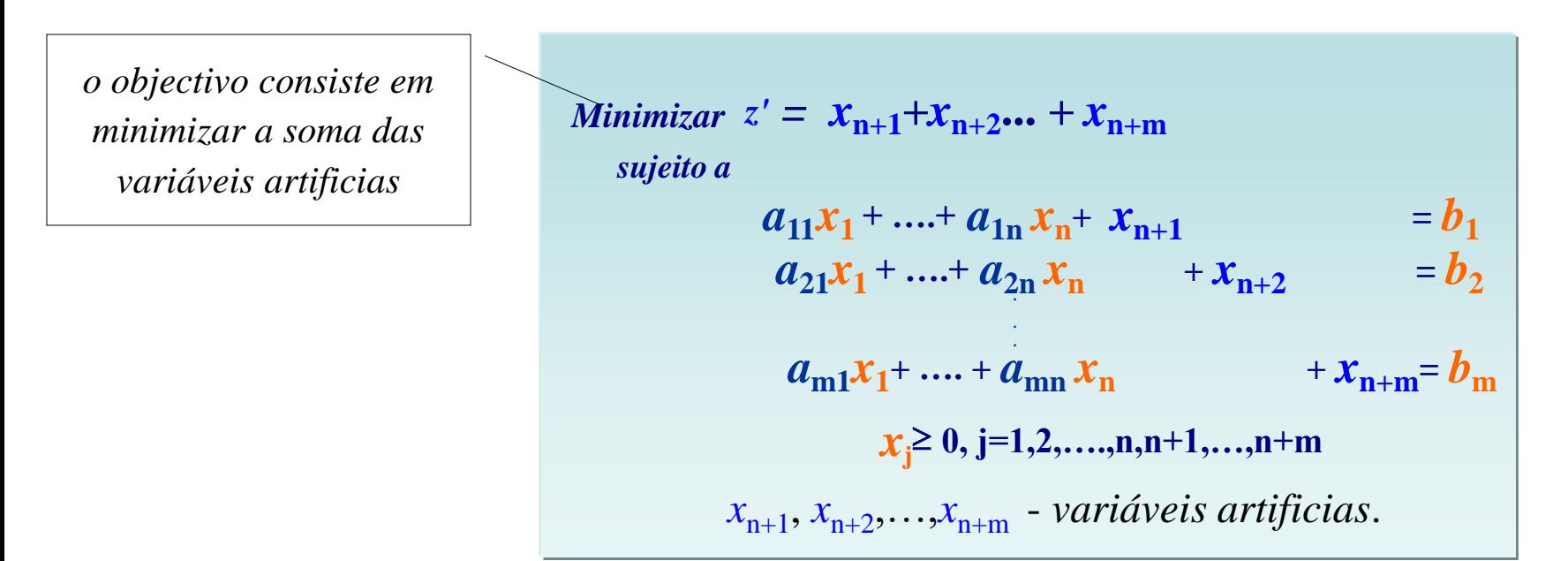

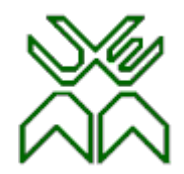

– Qualquer SBA do problema auxiliar é uma SBA do problema original se as **variáveis artificiais** da solução são *nulas*.

– Obtém-se uma SBA com as variáveis artificiais iguais a zero se e só se o valor da f.o. artificial for igual a zero  $(z'=0)$ .

– A aplicação do algoritmo Simplex **eliminará da base os vectores artificiais** (caso o problema não seja impossível), pois as variáveis iniciais (não artificiais) têm coeficientes nulos na f.o. que se pretende minimizar.

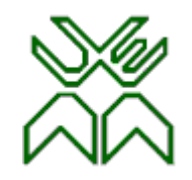

No fim da 1ª fase, em que se atingiu a solução óptima do problema auxiliar, está-se perante uma das seguintes situações:

**1º.** Todos os vectores artificiais foram eliminados da base(*z'*=0).

*Obteve-se uma SBA do problema original, pelo que a SBA obtida constitui uma SBA inicial para o problema original. Passa-se directamente à 2ª fase do método Simplex.*

**2º.** Ainda subsistem vectores artificias na base.

#### *Existem duas alternativas:*

**<sup>z</sup>'>0:** existe pelo menos uma variável artificial básica com valor estritamente positivo

O conjunto *K* é *vazio*, o problema é *impossível*.

**<sup>z</sup>'=0:** todas as variáveis artificias são nulas.

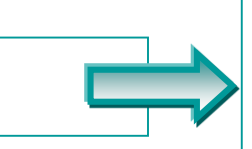

Obtém-se ou uma SBA inicial degenerada ou uma restrição redundante.

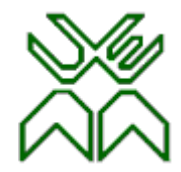

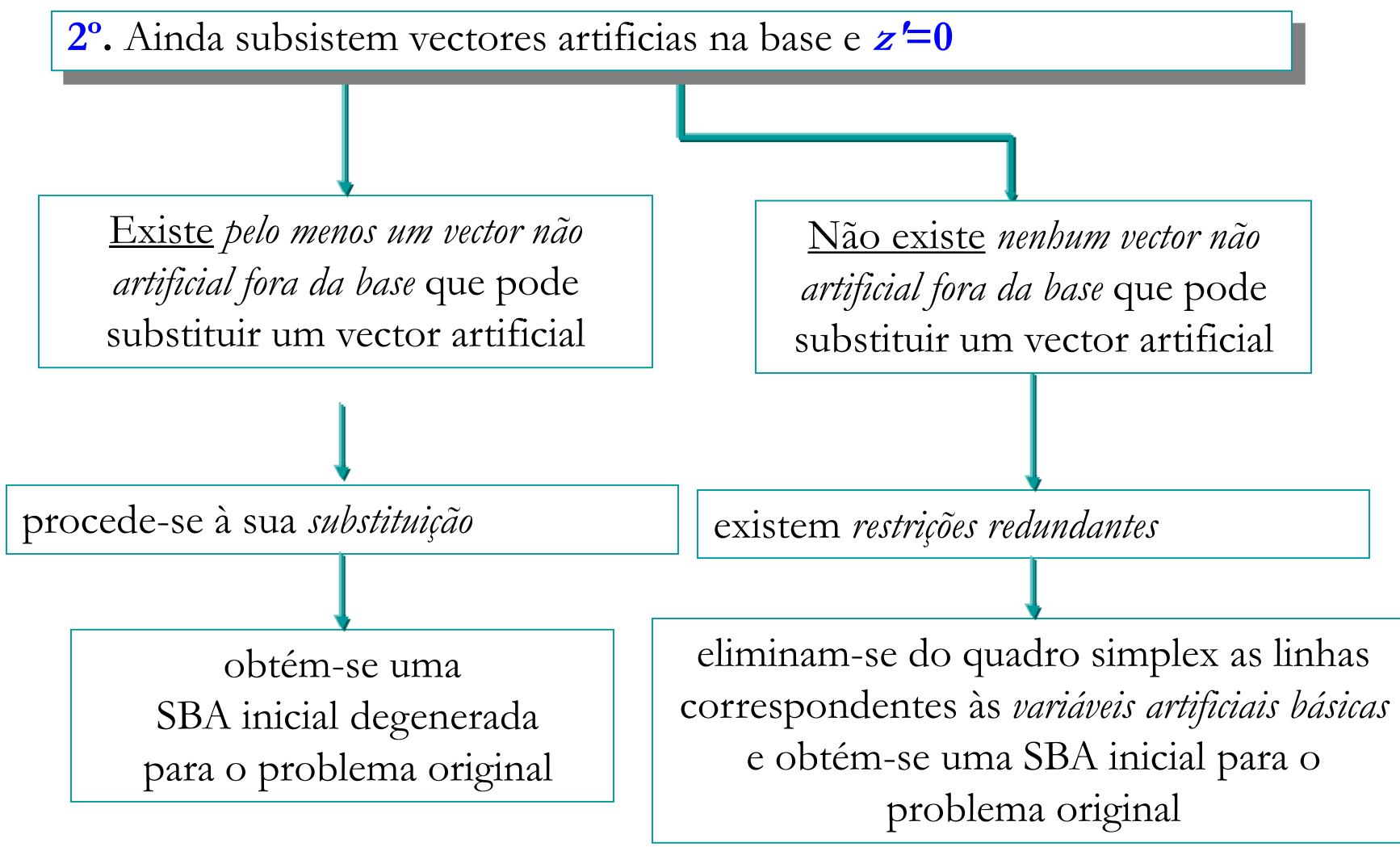

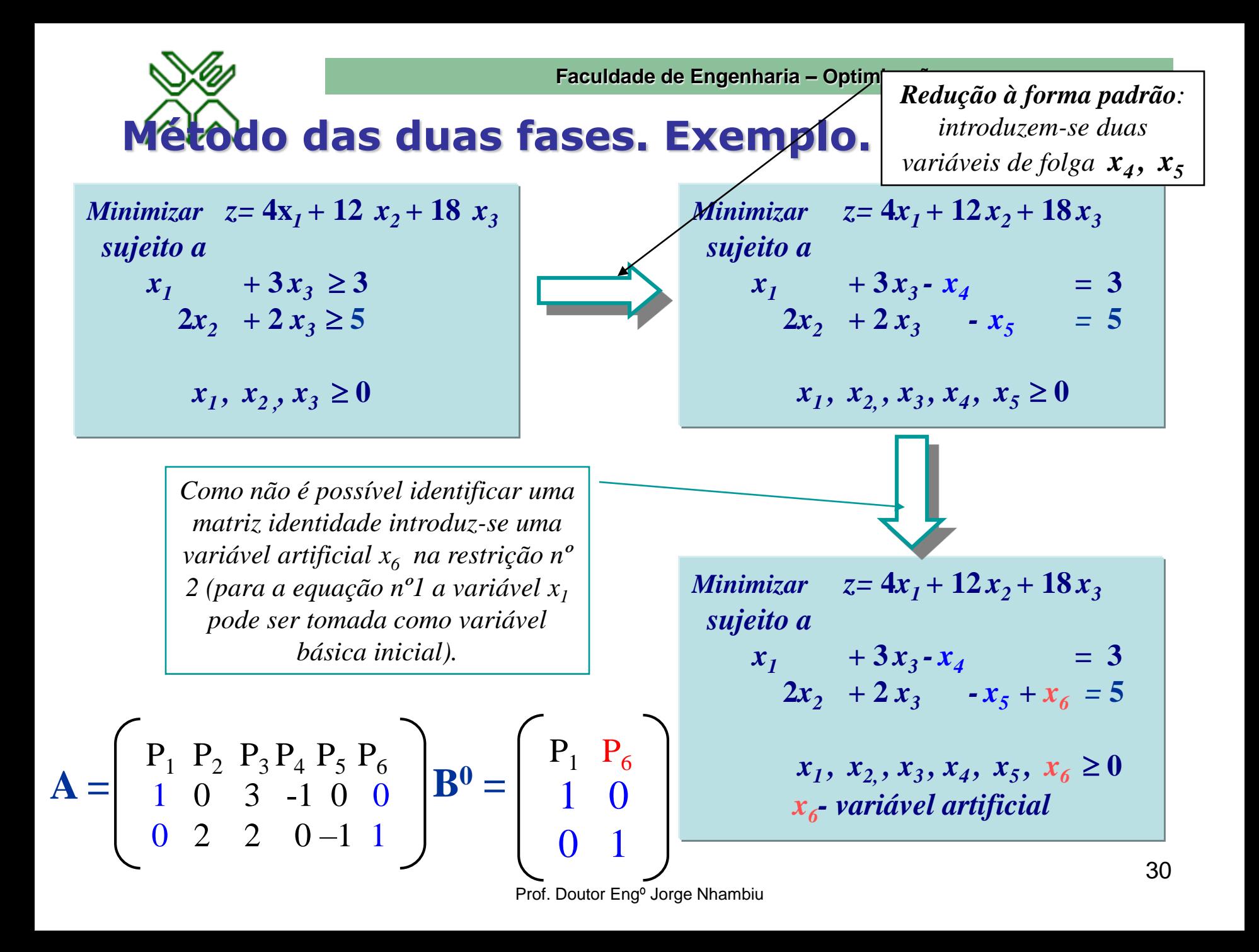

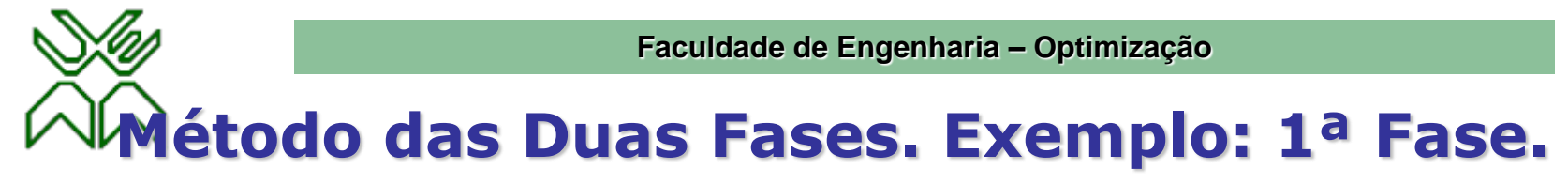

Na 1ª fase aplica-se o método Simplex ao problema auxiliar para determinar uma SBA inicial para a 2ª Fase:

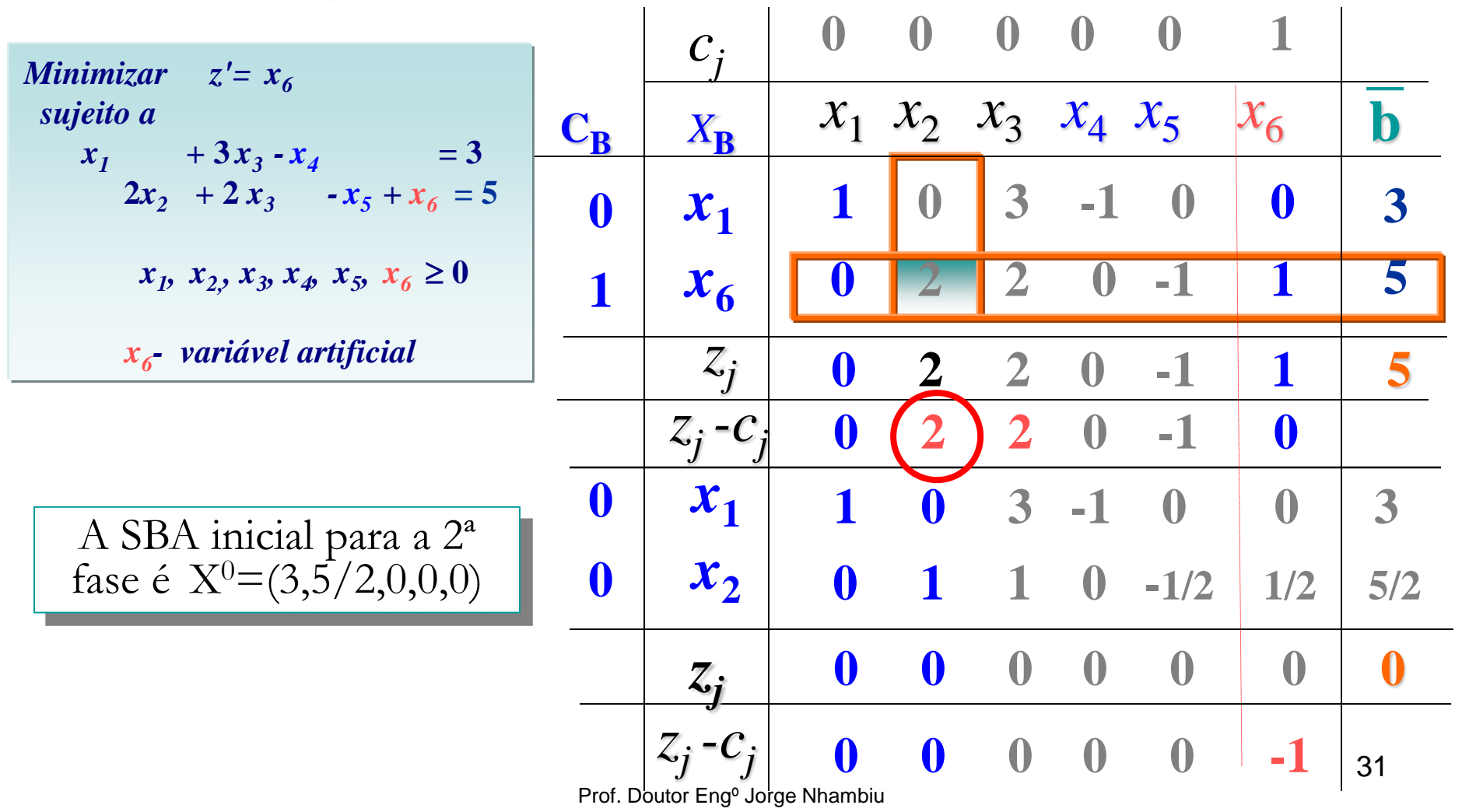

![](_page_31_Picture_0.jpeg)

## **Método das Duas Fases. Exemplo: 2ª Fase.**

Na 2ª fase aplica-se o método Simplex ao problema original para determinar a solução óptima (se existe).

![](_page_31_Figure_4.jpeg)

![](_page_32_Figure_0.jpeg)

![](_page_33_Picture_1.jpeg)

## **Conclusões.**

A técnica de variáveis artificiais,

como parte integrante do método Simplex, constitui uma técnica matemática suficientemente geral que permite resolver qualquer tipo de problema de PL, independentemente da natureza das restrições do problema, detectando ainda, se esse for o caso, a existência de restrições redundantes e a inexistência de soluções admissíveis.